### The book was found

# The Comprehensive Guide To Visual J++: Windows 95 & Windows Nt 4

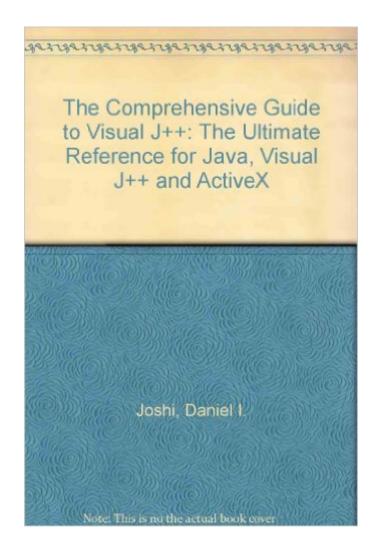

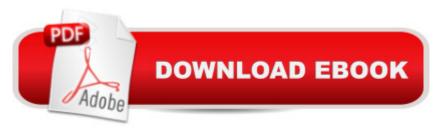

## Synopsis

Book by Joshi, Daniel, Chandak, Ramesh

#### **Book Information**

Paperback: 750 pages

Publisher: Ventana Pr (December 1996)

Language: English

ISBN-10: 1566045339

ISBN-13: 978-1566045339

Product Dimensions: 2 x 7.5 x 9.5 inches

Shipping Weight: 3 pounds (View shipping rates and policies)

Average Customer Review: Be the first to review this item

Best Sellers Rank: #10,717,912 in Books (See Top 100 in Books) #79 in Books > Computers &

Technology > Programming > Web Programming > ActiveX #126 in Books > Computers &

Technology > Programming > Languages & Tools > Java > Reference #25267 in Books >

Computers & Technology > Networking & Cloud Computing > Internet, Groupware, &

**Telecommunications** 

#### Download to continue reading...

WINDOWS 10: WINDOWS 10 COMPANION: THE COMPLETE GUIDE FOR DOING ANYTHING WITH WINDOWS 10 (WINDOWS 10, WINDOWS 10 FOR DUMMIES, WINDOWS 10 MANUAL, WINDOWS ... WINDOWS 10 GUIDE) (MICROSOFT OFFICE) Windows 10: The Ultimate User Guide To Microsoft's New Operating System - 33 Amazing Tips You Need To Know To Master Windows 10! (Windows, Windows 10 Guide, General Guide) The Comprehensive Guide to Visual J++: Windows 95 & Windows 10 For Your Needs.: (Windows 10 For Beginners - Pictured Guide) ... 10 books, Ultimate user guide to Windows 10) Microsoft Visual Basic 2015 for Windows, Web, Windows Store, and Database Applications: Comprehensive Group Policy: Management, Troubleshooting, and Security: For Windows Vista, Windows 2003, Windows XP, and Windows 2000 Windows Command-Line for Windows 8.1, Windows Server 2012, Windows Server 2012 R2 (Textbook Edition) (The Personal Trainer for Technology) Visual Developer Creating ActiveX Controls with Visual Basic 5: The Comprehensive Guide for Creating Powerful Web Controls Eyewitness Visual Dictionaries: The Visual Dictionary of the Human Body (DK Visual Dictionaries) Visual Workplace/Visual Thinking: Creating Enterprise Excellence through the Technologies of the

Visual Workplace Windows 10: A Beginner To Expert Guide - Learn How To Start Using And Mastering Windows 10 (Tips And Tricks, User Guide, Windows For Beginners) Windows 10: 2016 User Guide and Manual: Microsoft Windows 10 for Windows Users Windows 10: The Practical Step-by-Step Guide to Use Microsoft Windows 10 (Windows for Beginners and Beyond) Windows 10: A Beginner's User Guide to Windows 10 (The Ultimate Manual to operate Windows 10) Windows 10: User Guide and Manual 2016 - Everything You Need To Know About Microsoft's Best Operating System! (Windows 10 Programming, Windows 10 Software, Operating System) How to Set Up a Home Network: Share Internet, Files and Printers between Windows 7, Windows Vista, and Windows XP Windows Group Policy: The Personal Trainer for Windows Server 2012 and Windows Server 2012 R2 Novell Intranetware the Comprehensive Guide: The Comprehensive Guide The Barbie Doll Years: A Comprehensive Listing & Value Guide of Dolls & Accessories (Barbie Doll Years: Comprehensive Listing & Value Guide to Using Linux as an Internet Server on a Global Network

<u>Dmca</u>